## **USO TABLA NORMAL (0,1)**

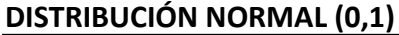

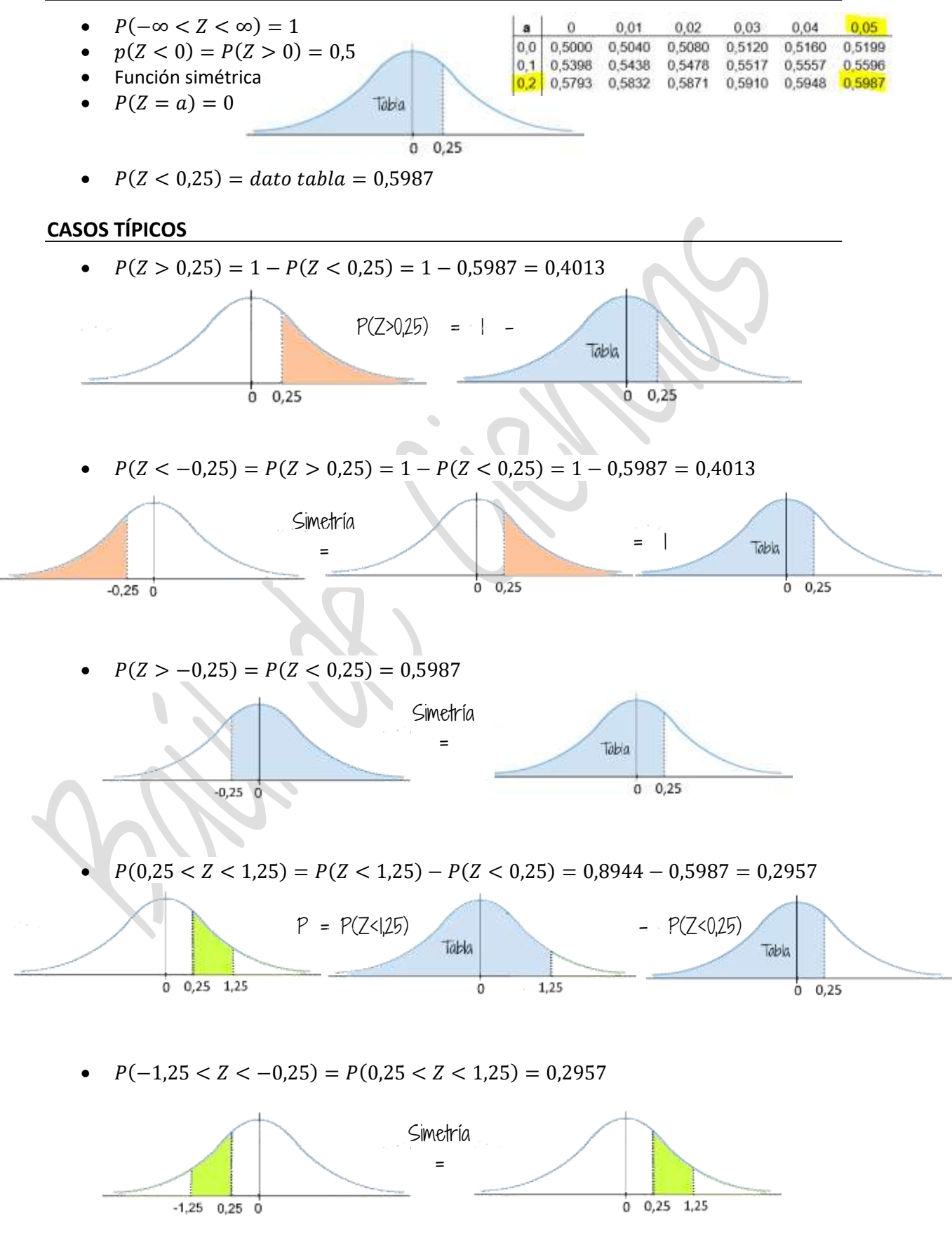